# **www esporte da sorte**

- 1. www esporte da sorte
- 2. www esporte da sorte :cassino bingolar
- 3. www esporte da sorte :jogos da copa online

### **www esporte da sorte**

#### Resumo:

**www esporte da sorte : Bem-vindo a fauna.vet.br - O seu destino para apostas de alto nível! Inscreva-se agora e ganhe um bônus luxuoso para começar a ganhar!**  contente:

Na China, os e-sports são executados como qualquer esporte popular e têm sido por um longo tempo. E-Mail:\*\*: existem clubes regionais, cada um com seu estádio de origem; torneios com diferentes níveis de talento tornam possível para a indústria avaliar os jogadores (e também para os players ganharem a vida); e nos últimos anos, estrela. ......

Organização **Organização** 

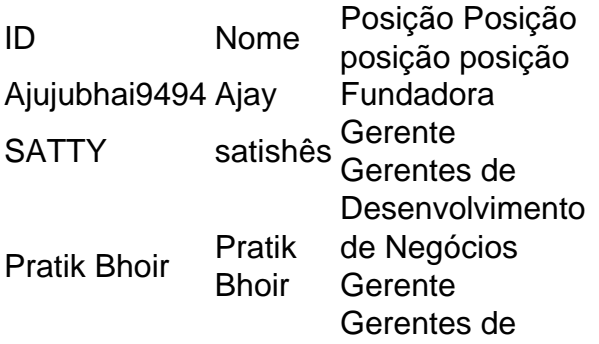

#### [app kto apostas](https://www.dimen.com.br/app-kto-apostas-2024-07-11-id-6506.html)

## **Como editar meu perfil no SportyBet: uma orientação passo a passo**

Todos nós sabemos o quão importante é manter suas informações pessoais atualizadas e seguras, especialmente quando se trata de contas online e apostas esportivas. Neste artigo, você vai aprender como editar seu perfil no SportyBet de forma fácil e rápida.

#### **Por que é importante manter seu perfil atualizado**

Mantê-lo atualizado garante que suas informações sejam precisas e que você possa aproveitar ao máximo todos os recursos disponíveis no site. Isso inclui ofertas personalizadas, promoções e outras vantagens exclusivas para clientes.

#### **Passo a passo: como editar seu perfil no SportyBet**

- 1. Entre no site do SportyBet e acesse a página de perfil.
- 2. Localize a opção "Editar perfil" e clique nela.
- 3. Agora, você verá uma tela com as informações atuais do seu perfil.
- Faça as alterações desejadas, como nome, endereço de e-mail, número de telefone ou 4. informações de pagamento.
- 5. Certifique-se de que as informações sejam precisas e atualizadas.
- 6. Clique em www esporte da sorte "Salvar" para confirmar as alterações.
- 7. Se você alterou suas informações de pagamento, verifique se tudo está correto antes de continuar.
- 8. Se tudo estiver certo, clique em www esporte da sorte "Continuar" para finalizar o processo.

#### **Conclusão**

Editando seu perfil no SportyBet é uma tarefa simples e rápida que pode ser concluída em www esporte da sorte alguns minutos. Lembre-se de manter suas informações atualizadas para aproveitar ao máximo www esporte da sorte experiência no site e garantir a segurança da www esporte da sorte conta.

#### **Etapa Ação**

- 1 Entre no site do SportyBet e acesse a página de perfil.
- 2 Localize a opção "Editar perfil" e clique nela.
- 3 Faça as alterações desejadas nas informações do seu perfil.
- 4 Clique em www esporte da sorte "Salvar" para confirmar as alterações.
- 5 Verifique se tudo está correto e clique em www esporte da sorte "Continuar" para finalizar o proce

## **www esporte da sorte :cassino bingolar**

Tempero usar seu smartphone Android há aplicativos (apps) que consomem muito do seu tempo e consumo de bateria. Por sorte, é possível conferir o uso dessas apps em seu celular e até mesmo limitar seu uso, se assim o desejar. Nesse artigo, mostraremos como você pode verificar o uso de apps em seu Android e gerenciar seu tempo nas telas do celular.

Antes de começarmos, é importante salientar que o idioma oficial do Brasil é o /grêmio-e-ituanopalpite-2024-07-11-id-28952.pdf, não o Espanhol. Por favor, certifique-se de estar buscando informações em português do Brasil para ter a melhor experiência e compreensão. Agora, vamos para o conteúdo dessa postagem!

Passo a passo: como verificar o uso de apps em aplicativos Android

Abra o aplicativo "Configurações" e acesse a seção "Bateria".

Toque na opção "Uso de Bateria".

A porcentagem de apostas refere-se a:a proporção de apostas totais colocadas em www esporte da sorte um evento particular ou resultado final.enquanto a porcentagem de dinheiro refere-se à proporção do dinheiro total apostado em www esporte da sorte um evento particular ou resultado.

A maneira mais simples de usar esses gráficos seria:uma tendência geral no preço de uma determinada odds. Se você puder ver que as probabilidades estão se movendo em www esporte da sorte uma determinada direção, faria sentido prever que continuaria se mover nessa direção. Esta é a análise mais básica e tende a falhar razoavelmente. freqentemente.

## **www esporte da sorte :jogos da copa online**

## **Resumo da Primeira Semana de Campanha de Rishi Sunak: Estranho, Assustador e Isolado**

Para um homem que deseja vencer uma eleição, 7 a primeira semana de campanha de Rishi Sunak tem sido bastante estranha, um pouco assustadora, como ficar preso www esporte da sorte um 7 sonho anxioso de outra pessoa. Ele foi ao rei para buscar a aprovação antes de informar o gabinete e apresentou 7 o dia 4 de julho a eles como um feito consumado. Mesmo que eles concordassem com a decisão, eles não 7 gostariam disso, mas eles não e eles o odiaram. Apenas Oliver Dowden achou que era uma boa ideia, o que 7 é uma categoria de desastre por si só: "coisas que apenas Oliver Dowden acha que são boas ideias".

Sunak entra na 7 disputa sozinho. Nunca vi um primeiro-ministro tão isolado, tão desprotegido. Posso quase ouvir a narração de David Attenborough sobre cada 7 aparição: "Separado de seu rebanho, a antílope tem apenas alguns dias para escapar da planície antes que os hienas detectem 7 seu cheiro."

Seu desastre na plataforma foi varrido como algo que poderia acontecer com qualquer um. Ele não poderia fazê-lo dentro 7 porque faltaria autoridade. Ele não poderia ter um guarda-chuva porque seria chamado de "tonto com um guarda-chuva". Comentaristas lutam para 7 fazer sentido; tem que fazer. Como se pode comentar uma partida sem regras ou bola? E, no entanto, não: ele 7 se pôs diante da nação, molhado, suplicante, como um homem suplicando ser poupado da miséria. Um homem www esporte da sorte busca da 7 vitória teria evitado isso.

Para o País de Gales, onde ele pensou que os conselheiros conservadores poderiam ser camuflados como eleitores 7 regulares, usando coletes refletivos. Em seguida, para a Irlanda do Norte, onde as pessoas não poderiam votar nele mesmo que 7 quisessem porque ele não está indicando nenhum candidato, e escolheu um distrito, o Quarter Titanic, como se implorando jornalistas perguntarem 7 sobre navios afundados. Houveram tempo para uma sessão de {img}s rápida www esporte da sorte um avião, enfeitado por sinais que diziam "saída".

Depois 7 de apenas 72 horas – embora, para ser justo, deve ter se sentido como anos – ele tomou a decisão 7 incomum de se aposentar da campanha e pensar. Era pensamento azul do céu, ou ele estava sentado diante do ChatGPT, 7 solicitando: "Ideias Reform voters – who think they fought a world war, but were actually three years old – will 7 like"? Ele emergiu com um plano mesmo o exército o odiava – trazer de volta o serviço nacional, para uma 7 geração que foi traída kaleidoscopicamente por governos conservadores sucessivos.

Sunak sublinhou como muito sério ele é sobre a política ao dizer 7 que estaria feliz www esporte da sorte ver suas filhas, nascidas www esporte da sorte 2011 e 2013, fazer o serviço nacional. Ele estava pedindo a 7 nós para acreditar www esporte da sorte um mundo www esporte da sorte que ele ganha essa eleição; ele é capaz de implementar essa política astronomicamente 7 cara que todos o odiam; ele permanece no poder, ou pelo menos no Reino Unido, pelos próximos sete anos; e 7 suas filhas, que definitivamente não estarão vivendo na Califórnia naquela época, serão recrutadas.

Mas realmente ele está pedindo a nós para acreditar 7 nessa sequência completamente ridícula de eventos? Toda essa farsa faz muito mais sentido se ele estiver realmente tentando perder. Se 7 destacar-se no primeiro lugar, quando você está compartilhando o recorde histórico de aprovação

Author: fauna.vet.br Subject: www esporte da sorte Keywords: www esporte da sorte Update: 2024/7/11 12:24:13